# **DUFF (DUplicate File Finder)**

# **version 1.0.0.8**

**Sean Ryan**

**August 12, 2012**

# **Contents**

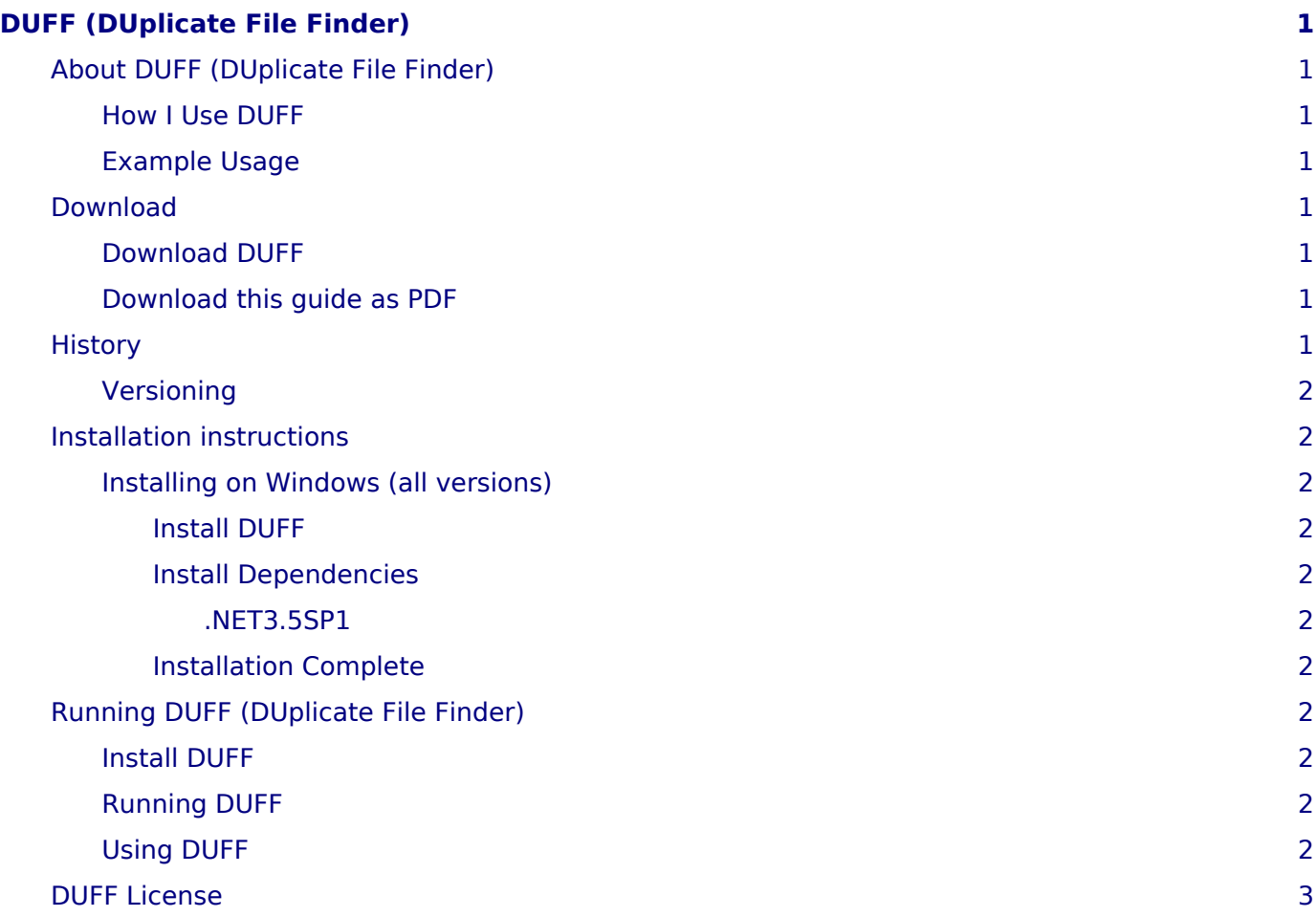

# <span id="page-4-0"></span>**DUFF (DUplicate File Finder)**

**DUFF** is a simple Windows tool, to find all of the duplicated files in a given location.

A duplicate file, is an exact copy of a file.

DUFF will move all the duplicate files, to a 'duplicates' location of your choice.

This saves you time + money, as you do not need to wade through your duplicated files, and also you do not need to waste money on backing up redundant duplicate files.

If you wish, you can later decide to delete the duplicate files.

#### **Contents:**

# <span id="page-4-1"></span>**About DUFF (DUplicate File Finder)**

**DUFF** is a free application, to find duplicate files.

Duplicate files can be a real nuisance, as they:

- use up disk space
- make backups take longer and cost more
- are hard to organise
- can be confusing, since if you edit one, then how do you know you are editing the most recent file

### <span id="page-4-2"></span>*How I Use DUFF*

I take a **lot** of photographs, and find that I end up with a lot of duplicated photo files on my computer. I use DUFF to find the duplicate files, and move to a 'duplicates' location.

I then manually delete the duplicate files, saving me time and disk space.

### <span id="page-4-3"></span>*Example Usage*

DUFF is pretty easy to use (I hope!).

If you get stuck or have any questions, please email me: info(at)natureireland.com

# <span id="page-4-4"></span>**Download**

### <span id="page-4-5"></span>*Download DUFF*

To install DUFF, please click here and then select install. <http://www.natureireland.com/DuplicateFileFinder/>

### <span id="page-4-6"></span>*Download this guide as PDF*

Download this user guide in PDF format: [DUFF\\_docs.pdf](file:///home/sean/sourcecode/sean/bitbucket/natureirelandapps/pdf/duff_docs.pdf)

## <span id="page-4-7"></span>**History**

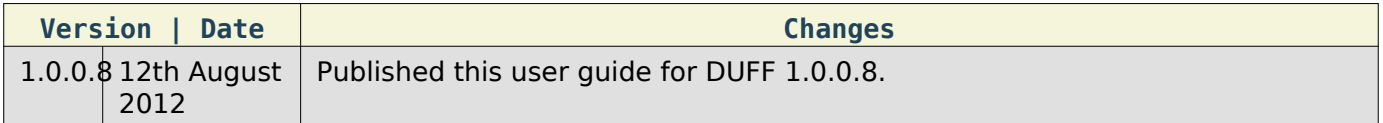

## <span id="page-5-0"></span>*Versioning*

**DUFF** follows the normal Microsoft .NET versioning of an application. There are four digits in the version, delimited by a dot.

From time to time, minor enhancements will be made to DUFF, in which case a new release becomes available.

Normally, the fourth digit of the version number is incremented, for each new minor release (each new build).

Each time DUFF is started, it will check the internet, to see is there a newer version available.

# <span id="page-5-1"></span>**Installation instructions**

### <span id="page-5-2"></span>*Installing on Windows (all versions)*

Here are the instructions for installing **DUFF** on Windows.

Note: DUFF has been installed & tested on the following operating systems:

-Windows XP Home -Windows XP Pro SP3 -Windows 7 Home -Windows 7 Pro

#### <span id="page-5-3"></span>*Install DUFF*

To install DUFF, please click here and then select install. <http://www.natureireland.com/DuplicateFileFinder/>

#### <span id="page-5-4"></span>*Install Dependencies*

#### <span id="page-5-5"></span>*.NET3.5SP1*

DUFF requires .NET3.5SP1 and Windows Installer 3.1 to be installed.

If .NET3.5SP1 or Windows Installer 3.1 are not found, then the installer will install it.

#### <span id="page-5-6"></span>*Installation Complete*

Well Done! - You have completed the installation of DUFF.

# <span id="page-5-7"></span>**Running DUFF (DUplicate File Finder)**

#### <span id="page-5-8"></span>*Install DUFF*

If you have not already installed DUFF, then please see [installation.:](file:///home/sean/sourcecode/sean/bitbucket/natureirelandapps/DUFF_docs/installation.html)

### <span id="page-5-9"></span>*Running DUFF*

To run DUFF: Select the Windows **Start** button. Select **All Programs**. Select **Sean Ryan**. Select **DUplicateFileFinder**.

The DUFF application will start.

## <span id="page-5-10"></span>*Using DUFF*

DUFF will search a given location, for duplicate files. DUFF will then move the duplicate files, to a location of your choice. Later, you can decide if you want to delete the duplicate files. note: DUFF does **not** delete any files.

# <span id="page-6-0"></span>**DUFF License**

DUFF is released as a free application.

DUFF has been tested on the following platforms:

-Windows XP Home -Windows XP Pro SP3 -Windows 7 Home -Windows 7 Pro

Natureireland.com cannot be held responsible for any loss of data.

However, if you have questions, or need assistance, please do mail me: info(at)natureireland.com